## T H E M

# **Il Software di Mathematiea**

*Con la sempre maggiore diffusione di* Mathematiea e *delle sue applicazioni, può essere interessante una rassegna del software disponibile, classificato in base ai vari livelli di rifinitura ed alla sua reperibilità*

#### *di Francesco Romani*

#### *Introduzione*

Da un punto di vista strettamente informatico *Mathematiea* è un linguaggio di programmazione funzionale puro basato su sistemi di riscrittura, su cui è stata versata una tonnellata di zucchero sintattico. Per chi non conoscesse il gergo, lo zucchero sintattico è quell'insieme di scorciatoie che permette all'utente di scrivere le cose in modo più naturale. Per esempio, tutti i linguaggi di programmazione più comuni accettano espressioni del tipo 2\*(3+5) invece di costringere il programmatore a scrivere roba del tipo Times (2, Sum (3, 5)). Il FORTRAN e il Pascal non permettono di ridefinire la sintassi, per cui se si lavora con vettori, matrici, numeri a precisione estesa etc., bisogna dire addio agli zuccherini.

Per continuare il paragone gastronomico, se il linguaggio interno di *Mathematiea* si paragona al pan di Spagna lo zucchero sintattico forma una glassa così spessa che un utente non informatico può" mangiare la torta" per anni senza vedere mai la programmazione funzionale. Per esempio tutti di solito usano le abbreviazioni +, \*,  $\wedge$ , =, :=, ==, etc. senza vedere mai le corrispondenti forme interne Plus, Times, Power, Set, SetDelayed, e così via. Esercizio: provate ad applicare FullForm [] a quello che scrivete di solito e potrete scoprire la forma interna delle espressioni di *Mathematiea.*

Oltre al linguaggio base e alle variazioni sintattiche, è associata a *Mathematiea* una delle più vaste librerie di software esistenti che copre quasi tutti i campi della matematica. Il software di *Mathematiea* si può distingure in base alla sua collocazione e al linguaggio in cui è scritto.

1) Le funzioni *bui/t-in* fanno parte del Kernel di *Mathematiea,* sono scritte in C.

2) I *paekage* di sistema sono scritti in *Mathematiea* e forniti con il prodotto, compresi nel prezzo.

3) I pacchetti applicativi scritti dalla Wolfram o da terze parti sono a pagamento e coprono esigenze specifiche.

4) Il software di *MathSouree* è gratuito e accessibile in rete.

5) Molti libri e riviste dedicati a *Mathematiea* hanno supplementi elettronici, reperibili su dischetti CD-Rom o in rete.

#### *1. Le funzioni built-in*

Le funzioni *bui/t-in* fanno parte del Kernel di *Mathematiea,* sono scritte in C, ottimizzate al massimo. Il codice non è accessibile né ispezionabile, gli algoritmi usati non sono esposti in dettaglio.

L'elenco completo si trova nel manuale di Wolfram; qui di seguito presento solo qualche esempio per ciascuno dei campi principali di applicazione.

Integrazione numerica: **NIntegrate**

Integrazione simbolica: **Integrate** (a detta di S. Wolfram il miglior pacchetto di integrazione simbolica esistente).

Risoluzione di equazioni: **Solve, Nsolve, FindRoot**

Data Fitting: **Fit**

Programmazione lineare: **LinearProgramming**

Funzioni speciali: ci sono tutte quelle note. In particolare spicca l'implementazione dell'approssimazione della Zeta di Riemann, **Zeta** anche nella forma di RiemannSiegel, **Riemann-SiegelZ.**

Fattorizzazione di Interi: **FactorInteger** (anche negli interi gaussiani con l'opzione **GaussianInteger-> True)**

Test di primalità: **PrimeQ**implementa il test probabilistico di Rabin e il test forte di Lucas. Il metodo, molto veloce, è stato dimostrato corretto fino a 2.5 10<sup>10</sup>

Programmi di grafica: **Plot, Plot3D, ContourPlot,** tanto per citarne alcuni, implementano sofisticati algoritmi adattivi di disegno.

Una conseguenza di come è strutturato il linguaggio di *Mathematiea* è che qualunque definizione interna può essere modificata, eliminata o sostituita. Vediamo per esempio come ridefinire l'operazione **plus** in modo che, invece di fare la somma di due numeri, ne calcoli il massimo.

$$
ln[1]=
$$
\n
$$
2+3
$$
\n
$$
Out[1]=
$$
\n
$$
5
$$
\n
$$
ln[2]=
$$
\n
$$
Unprotected [Plus];
$$
\n
$$
Plus [a_-, b_]:=Max[a, b]
$$
\n
$$
ln[4]=
$$
\n
$$
2+3
$$
\n
$$
Out[4]=
$$
\n
$$
3
$$

Ovviamente giochini di questo tipo sono pericolosi e a questo scopo le funzioni di Sistema sono protette e la protezione deve essere esplicitamente tolta prima di cominciare a mettersi nei guai.

Il vantaggio di questa possibilità è che gli esperti possono facilmente ridefinire o adattare parti del sistema, si veda l'esempio di **RealOnly** nel seguito.

#### *2. I* **package** *di Sistema*

È quindi facile scrivere dei programmi in *Mathematiea* che ne estendano le possibilità o ne modifichino il funzionamento. Molto lavoro in questa direzione è stato fatto dallo staff di *Mathematiea,* creando la libreria dei *paekage* di Sistema che costituiscono il secondo livello del software. Questa libreria dà la possibilità di estendere agevolmente le possibilità di *Mathematiea* per coprire interessi speciali degli utenti (per esempio le costanti chimiche raramente verranno usate da chi usa il sistema per disegnare funzioni). I *paekage* sono scritti in *Mathematiea,* il codice è quindi interpretato e non troppo veloce. Il codice è però accessibile e modificabile a piacere (e rischio) dell'utente, gli algoritmi usati sono generalmente documentati.

L'elenco completo si trova nel testo *Guide to Standard Mathematiea Paekages* fornito insieme al programma; qui di seguito presento solo qualcuno dei campi principali di applicazione.

Algebra e matematica discreta: calcolo delle somme simboliche, geometria computazionale.

Analisi: Integrali ellittici, trasformate simboliche di Laplace e di Fourier.

Teoria dei numeri: test di primalità non probabilistici con la possibilità di generare "certificati di primalità".

Data Fitting: Fit non lineare.

Esempi: Automi cellulari, il gioco "vita".

Programmi di grafica: istogrammi, grafici parametrici, polari, etc.

Costanti chimiche, fisiche, mappe geografiche.

Programmi di utilità.

Come esempio vediamo il *paekage* Examp1es' Integer-Roots' che semplifica le radici razionali di numeri interi.

```
In[1]:=
 Prime [10^4]
 Prime [10^3]
 Prime [10"4] "2 Prime[10"3] 7
```

```
Out[1l=
 104729
 7919
  607998204024953
In[2]:=
```
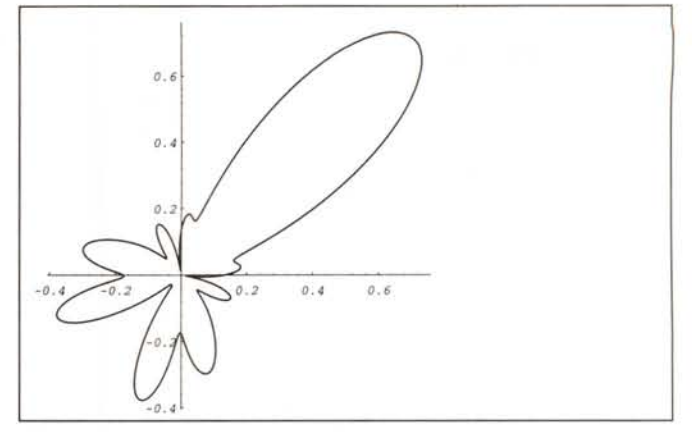

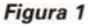

#### **Sqrt[607998204024953]**

```
Out[2]=
```
Sqrt[607998204024953]

*In[3]:=*

**Needs["Examples'IntegerRoots'"]**

*In[4]:=*

#### **BreakRoots[Sqrt[607998204024953]]**

*Out[4]=*

104729 Sqrt[55433]

### *3. I pacchetti applicativi*

I pacchetti applicativi sono *paekage* scritti in *Mathematiea,* e venduti separatamente (rivolgersi alla Wolfram o, in Italia, alla AIS, Milano). Il codice è interpretato e non troppo veloce. Il codice è però accessibile e modificabile a piacere (e rischio) dell'utente, gli algoritmi usati sono generalmente documentati. La differenza con i *paekage* di sistema consiste nel fatto che l'uso non è libero ma ristretto all'acquirente che deve attenersi alle specifiche della licenza che ha sottoscritto con l'acquisto.

#### **Electronieal Engineering Paek**

Un pacchetto per l'analisi e la progettazione di circuiti elettronici. Esiste anche un programma di disegno di circuito che può essere integrato con tool di analisi e di generazione di layout. Presentiamo due figure tratte dai Notebook esemplificativi il diagramma di irradiazione di un'antenna *(Figura* **1)** e un circuito disegnato con *Mathematiea (Figura 2).*

#### **Finanee Paek**

Un pacchetto per l'analisi di modelli economici e dati finanziari. Come esempio di applicazione vediamo l'andamento in borsa dei titoli IBM insieme alle medie mobili a 15 e 75 giorni *(Figura 3).*

#### **Time series Paek**

Un pacchetto di programmi per analizzare serie temporali. Permette di studiare modelli, stazionari e non, stimare i parametri del modello ed effettuare analisi spettrali.

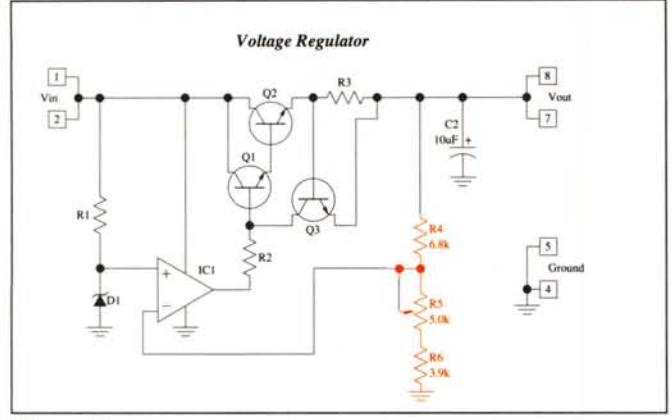

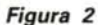

#### **CARTAN**

Un pacchetto per il calcolo tensiorale ad uso e consumo degli ingegneri.

#### **Optica**

Un pacchetto per lo studio e la progettazione di sistemi ottici, sia a livello didattico che professionale.

Se un utente ha messo a punto del materiale che vuole mettere gratuitamente a disposizione della comunità scientifica mondiale può sottomettere un pacchetto a *MathSouree,* il data base di cui abbiamo gia parlato molte volte. Ricordiamo ancora una volta i modi di accesso a *MathSouree,* che nel frattempo sono aumentati.

#### **CD-Rom**

Il CD-Rom, ora aggiornato al febbraio '95 è venduto direttemente dalla Wolfram per 45\$ e distribuito in Italia dalla AIS.

#### **Web server**

<http://www.wri.com/mathsource.html.>

#### **Collegamento via E-Mail**

L'indirizzo è mathsource@wri. com basta mandare il messaggio

Help intro

e aspettare la risposta con le istruzioni per l'uso.

#### **Collegamento via Internet-FTP**

L'indirizzo simbolico di Internet è:

mathsource.wri.com.

I gruppi sono distribuiti nei directory della macchina ospite in base agli argomenti.

#### **Collegamento Telefonico**

Il numero telefonico è 001-217-398-1898, modalità di col-

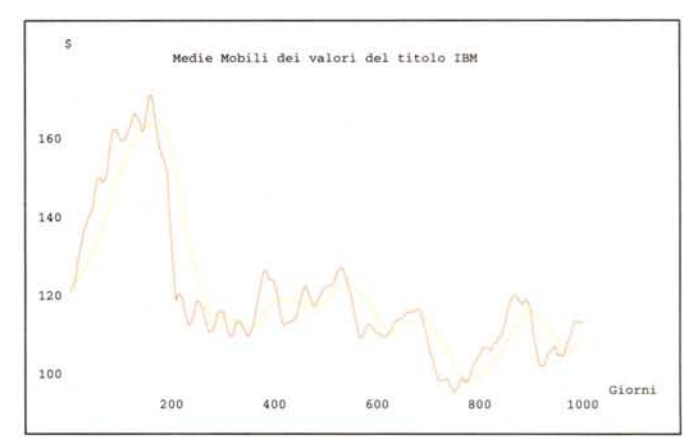

*Figura 3*

legamento: 8bit, No parity, 1 stop bit, (8N1).

#### **Gopher**

*4. Free Software (Mathsource)* L'indirizzo <sup>è</sup> [mathsource@wri.com](mailto:mathsource@wri.com) (port= 70).

#### **Un esempio**

Vediamo il *paekage* **RealOnly** (item mathSource 207-537) che restringe l'aritmetica ai numeri reali.

*Mathematiea* lavora nel campo complesso ed espressioni del tipo  $(-8)$   $(1/3)$  non hanno un solo valore (nel campo complesso esistono tre radici).

```
In[1]:=
 Solve[x"3==-8.0]
```
*Out[l]=*

 $\{(x \rightarrow -2.) , (x \rightarrow 1. -1.73205 I),$  $\{x \rightarrow 1. + 1.73205 I\}$ 

Viene scelto quello con il più piccolo argomento positivo.

```
In[2]:=
```
**N[ (-8)"** *(1/3)]*

*Out[2]=*

```
1. + 1. 73205 I
```
Ciò rende impossibile plottare **x•.***(1/3)* da **-8** a 8.

*In[3]:=*

```
P1ot[x"(1/3),{x,-8,8}]
```

```
Plot: :plnr: CompiledFunction[{x}, «1»,
-CompiledCode-] [x] is not a machine-size
real number at x = -6.66667.
```
Dopo aver caricato il *paekage* **Rea10nly** si ottiene il comportamento che si aspetterebbe uno studente di liceo.

```
In[4]:=
```

```
«"Realonly.m"
```
*In[5]:=*

**Plot[xA{l/3),{x,-8,8}, PlotStyle -> RGBColor[l,O,O]];**

#### *(vedi Figura 4).*

*In[6l:=*

**Solve[xA3==-8.0]**

*Out[7]=*  $({x \to -2.} , {x \to \text{Nonreal}}, {x \to \text{Nonreal}})$ 

#### 5. *I libri*

Ecco un elenco di alcuni recenti pubblicazioni, molte delle quali comprendono un supplemento elettronico consistente in *Notebooks* e *Paekages.*

C Smith, N. Blachman, *The Mathematica Graphics Guidebook,* Addison Wesley.

R.J. Gaylord, P. R. Wellin, *Computer Simulation with Mathematica: Explorations in Complex Physical and Biological Systems, TELOS/Springer Verlag.* 

H.R. Vartan ed., *Economical and Financial Modeling with Mathematica,* TELOS/Springer Verlag.

E. Johnson, *Linear Algebra with Mathematica,* Brooks/Cole.

R. L. Zimmermann, F. I. Olness, *Mathematica for Physics,* Addison Wesley.

T.B. Bahder, *Mathematica for Scientists and Engineers,* Addison Wesley.

S. Kaufmann, *Mathematica* **as a** *Tool,* Birkhauser.

C.C Ross, *Differential Equations: An Introduction with Mathematica,* Springer Verlag.

K. R. Coombs et al., *Differential Equations with Mathema· tica,* John Wiley and Sons.

S. Wagon, *The Power of Visualization: Notes from* **a** *Mathematica Course.*

E. Green, B. Evans, J, Johnson, *Exploring calculus with Mathematica,* John Wiley and Sons.

M. Visser, *Lorentzian Wormholes: From Einstein* **to** Hawking, AIP Press. (È un libro di fisica sui buchi neri che usa *Mathematiea* per le illustrazioni).

O. Gloor, B. Arnheim, R. Maeder, *CD-ROM lIIustrated Mathematics: Visualization of mathematical Objects with Mathematica,* TELOS/Springer Verlag

#### *6. Le pubblicazioni periodiche*

Esistono almeno quattro periodici dedicati a *Mathematiea,* con annessi supplementi elettronici.

#### *MathUser*

È il bollettino trimestrale della Wolfram Research. Arriva gra-

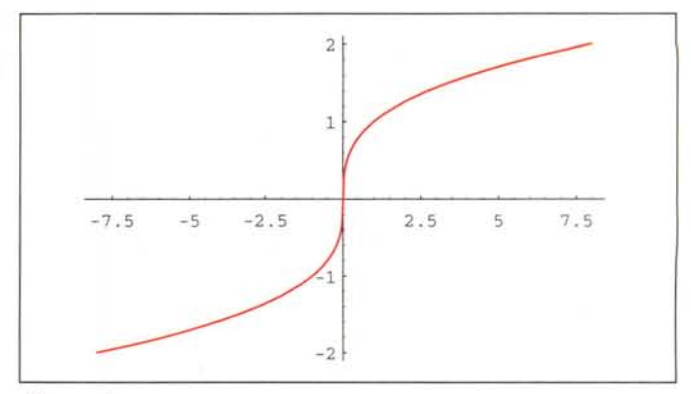

#### *Figura 4*

tis a chi ha una copia di *Mathematiea* registrata a suo nome. Le copie arretrate sono disponibili su *MathSouree.* Il numero di primavera è la fonte di gran parte delle informazioni presentate in questo articolo.

#### **The** *Mathematica* **Journal**

La rivista principale per gli utenti. Presenta sotto forma di articoli scientifici le più interessanti applicazioni di *Mathematiea.* Ha anche una parte didattica ed un'esposizione delle ultime novità. Con supplemento elettronico su dischetti Mac e Windows. Edita con cadenza trimestrale da Miller Freeman Inc.

#### *Mathematica* **in Education and Research**

Una rivista dedicata alla didattica **con** *Mathematiea.* Edita con cadenza trimestrale da TELOS/Springer Verlag sia in forma elettronica che cartacea.

#### *Mathematica* **World**

Una rivista mensile edita in forma elettronica da *Mathematiea* World (Melbourne). Per informazioni contattare per e-mail [mathematica@matiIda.vut.edu.au](mailto:mathematica@matiIda.vut.edu.au)

oppure, via Web,

<http://www.vut.edu.au/-steveh/MW/MW.html>

#### *7. Siti Internet*

Per finire, ecco un elenco di siti relativi a *Mathematiea* sparsi per il mondo (è la trascrizione del file mathsite.html reperibile (aggiornato) su *MathSouree.*

<http://www.pd.uwa.edu.au/AnaIytica/home.html> *Analytics*

[http://www.csc.fi/math\\_topics/General.html](http://www.csc.fi/math_topics/General.html) *CSC Mathematical Topics*

<http://www.wri.com/WWWDocs/MathGroup/index.ht> mI *MathGroup Mail Archive*

<http://www.maths.usyd.edu.au:8000/MathSearch.h> tml *MathSearch - search* **a** *collection of mathematical* **Web** *material*

<http://mathsource.wri.com/WWWDocs/mathsource/> *MathSource Home Page*

<http://www.haIcyon.com/cairns/math.html> *Mathematics Education*

<http://www.math.princeton.edu/-gerree/MA.html>

*Mathematics afar*

<http://symbolicnet.mcs.kent.edu/> *Symbolic Mathematical Computation Information Center* <http://www.geom.umn.edu/welcome.html> *The Geometry Center Welcome Page* <http://christensen.cybernetics.net/Christensen.html> *Steven* M. *Christensen and Associates* http://christensen.cybernetics.net/MathSolutions.html *MathSolutions, Inc.* <http://christensen.cybernetics.net/MathTensor.html> *MathTensor Information* <http://christensen.cybernetics.net/MathGroup.html> *MathGroup Information* <http://www.vut.edu.au/-steveh/MW/MW.html> *Mathematica World* <http://www.wri.com/> *Wolfram Research, Makers of Mathematica* <http://www.dap.csiro.au/localguide/mathematica.html> *Mathematica entry at CSIRO* <http://www.can.nl/SystemsOverview/General/mat> hematica.html *Computer Algebra Netherlands* http://www.maths.monash.edu.au/people/tdr/welcome.html *InterCali* <http://www.can.nl/>

*CAIN - Computer Algebra Information Network*

<http://othello.ma.ic.ac.uk/> *TMPatlmperial College London*

<http://www.ma.iup.edu/MathDept/Projects/CalcDEM->

ma/Summary.html

*Interactive Learning in Calculus and Differential Equations with Applications*

<http://www.theworld.com/MATHEMAT/SUBJECT.HTM> *The World Guide* to *Mathematics*

<http://akebono.stanford.edu/yahoo/Science/Mat> hematics/

*Science:Mathematics* http://www.einet.net/gaIaxy/Science/Mathematics.html

*Mathematics (Science)* <http://www.math.uiuc.edu/>

*UIUC Mathematics Department*

<http://www.statmath.indiana.edu/>

*Stat/Math Center*

<http://www.wri.com/-mathart/>

*mathart.com, Stewart Dickson, Proprietor*

<http://www.ifm.mavt.ethz.ch/-kaufmann/>

*Stephan Kaufmann's Web Site* [http://archives.math.utk.edu/other\\_software.h](http://archives.math.utk.edu/other_software.h)

tml *Mathematics Archives - Other Sohware Sites*

<http://www.cs.colorado.edu/homes/wagner/pu->

bIic\_html/principia/Home.html *Principia Consulting Home Page*

me

 $F$ rancesco Romani è raggiungibile tramite Internet all'indirizzo romani@di.unipi.it

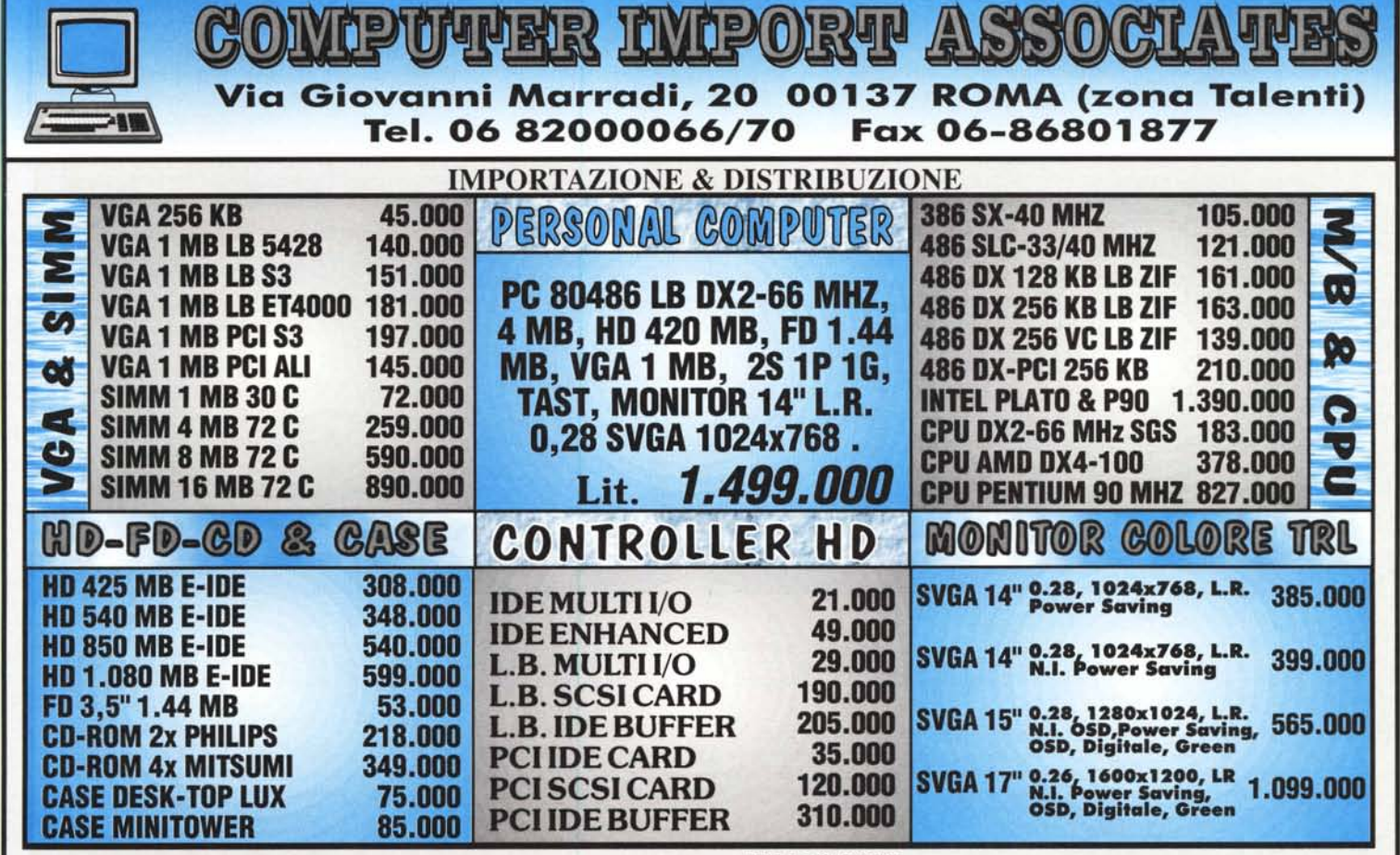

Marchi registrati dalle rispettive Case. Cambio USD = Lit. 1.650 I.VA. 19 % ESCLUSA Orario: Lunedi- Venerdi 9-13 e 14.30-18.30